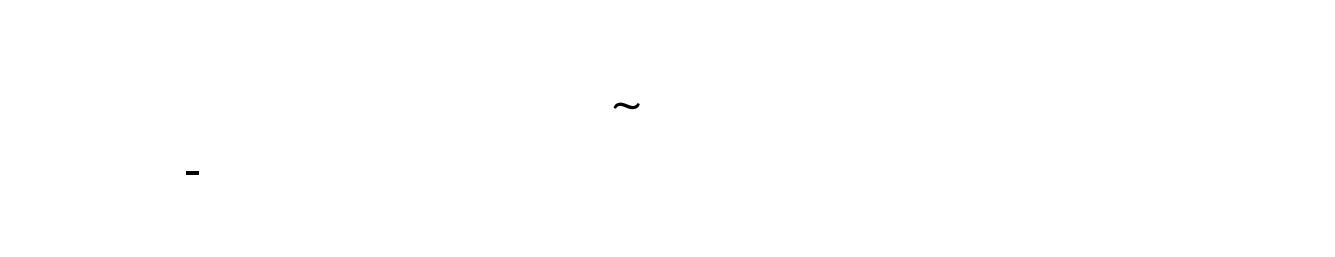

## $ctrl+r$

**二、通信达软件股票,它的股票代码是如何识别属于哪一个板块 ,** 

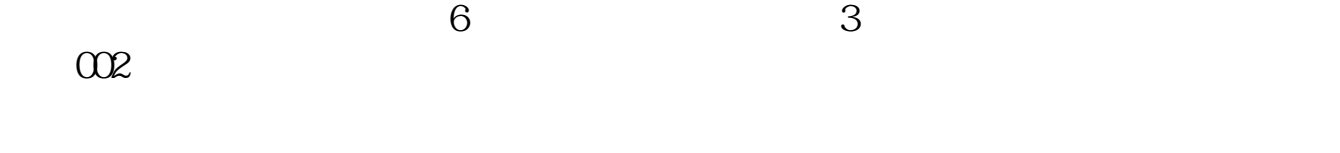

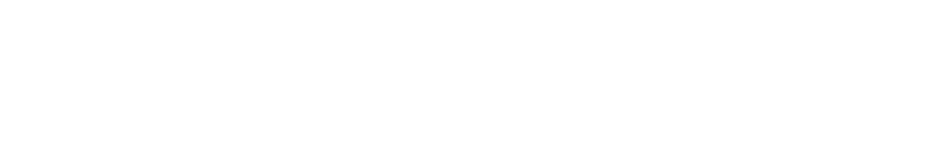

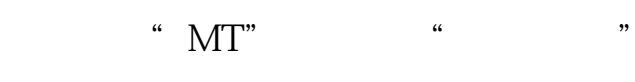

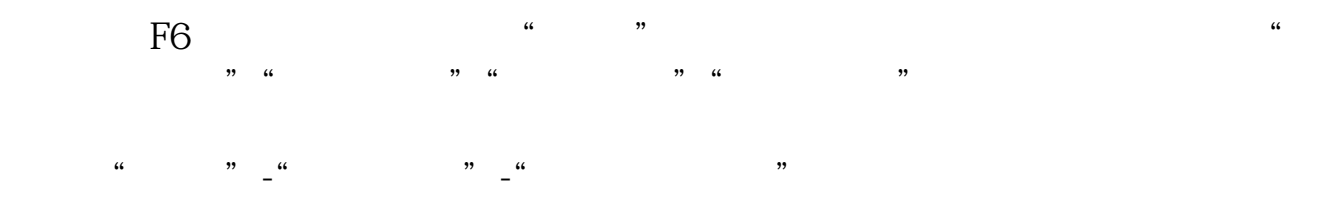

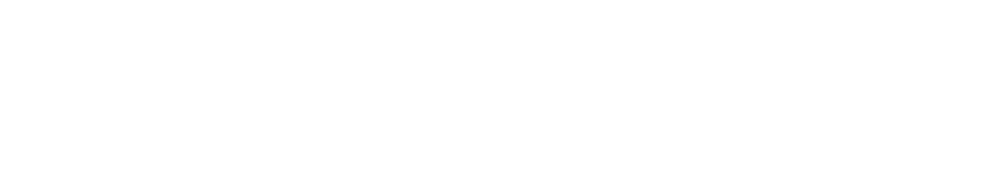

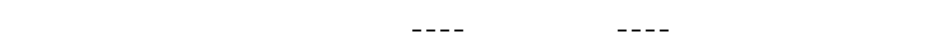

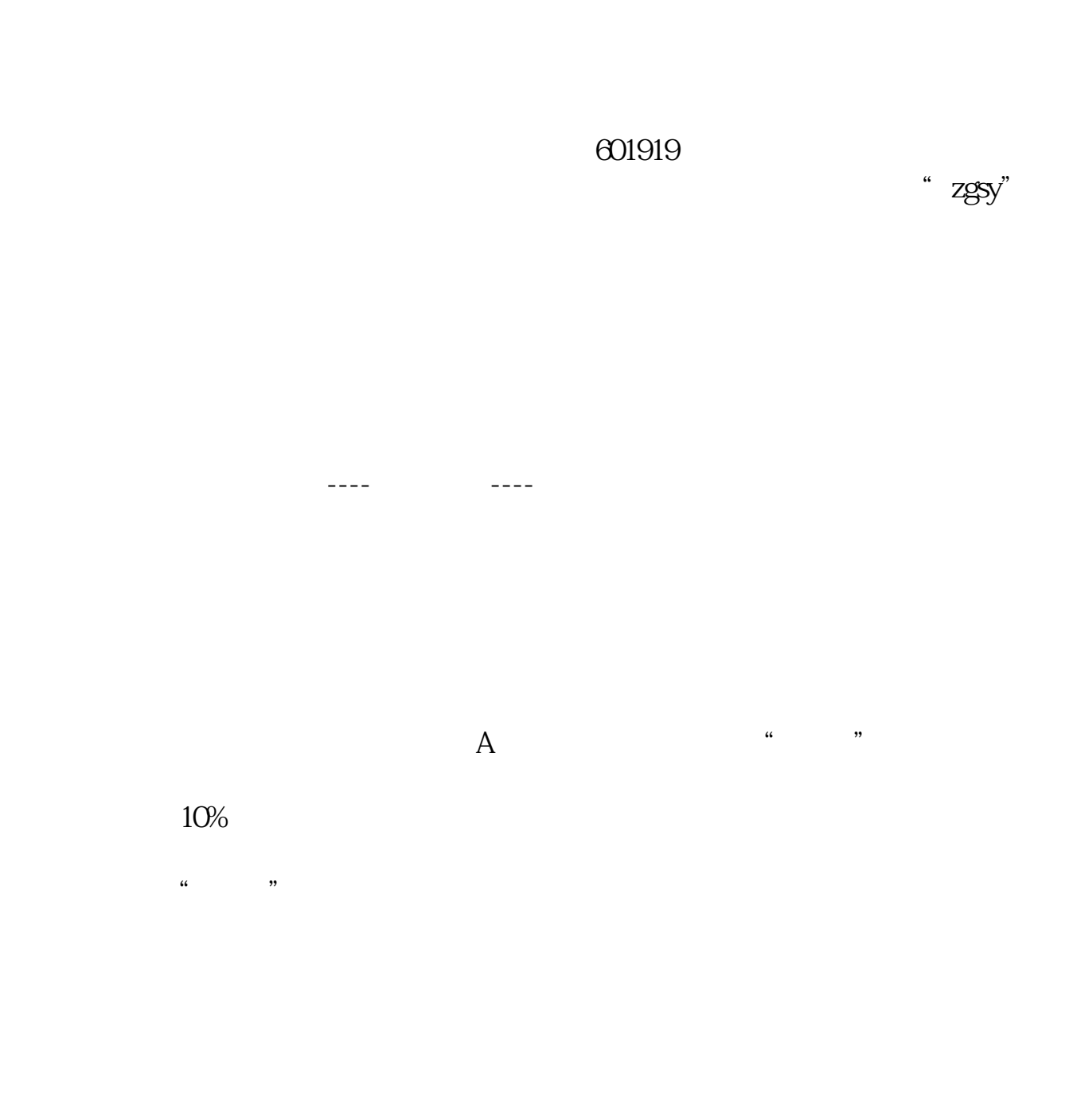

,  $msph$ 

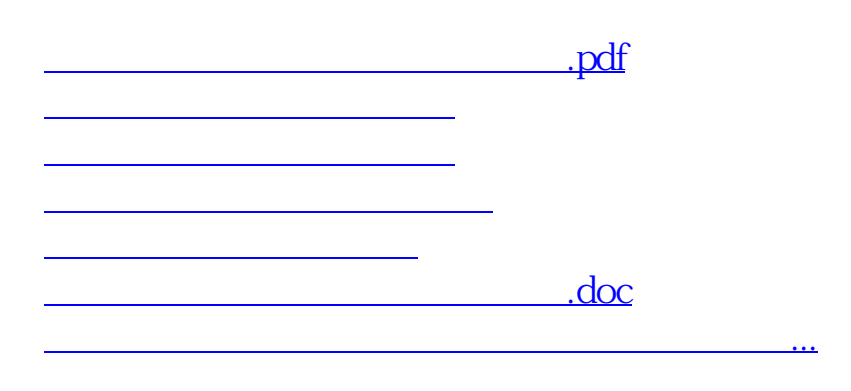

<https://www.gupiaozhishiba.com/subject/35592876.html>